# Event Handling in JavaFX

# Event Driven Programming

- Graphics applications use *events*.
- An event dispatcher receives events and *notifies* interested objects.

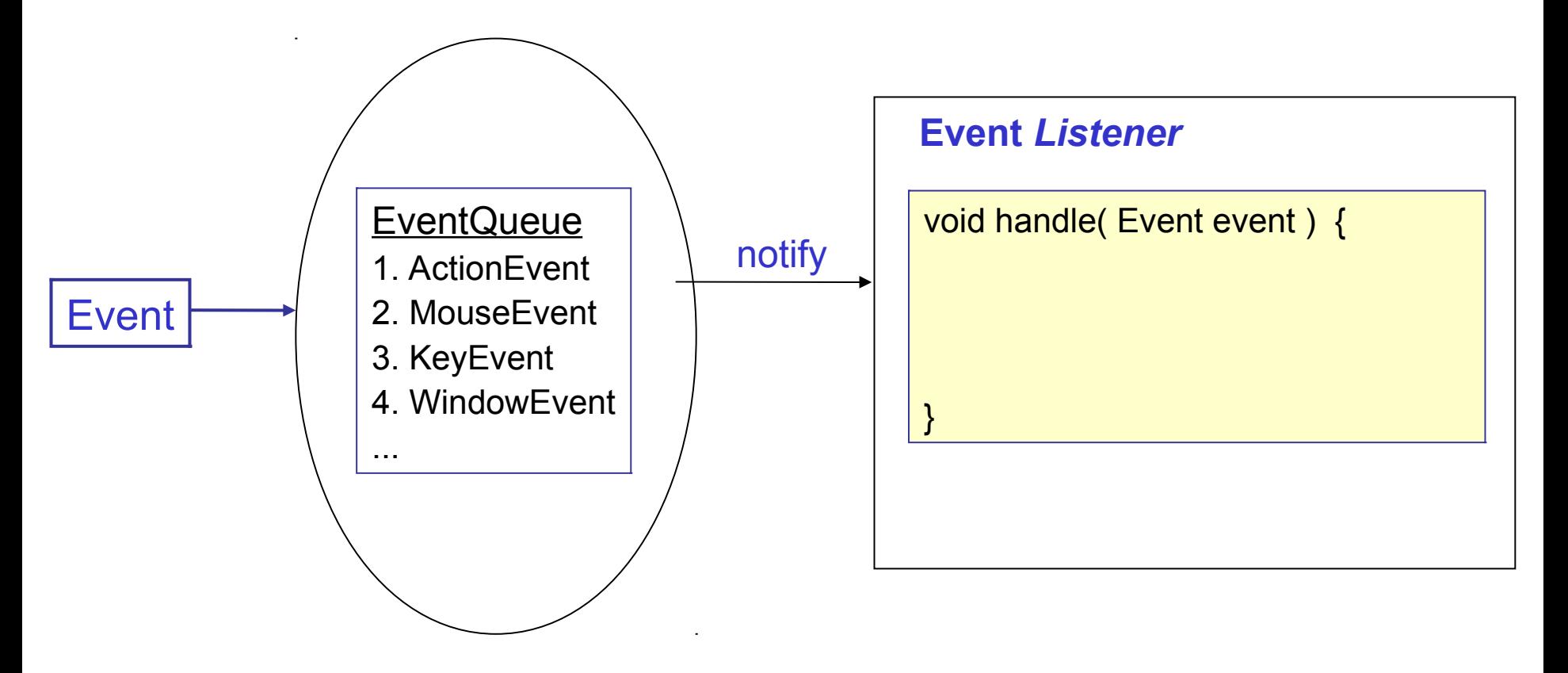

## Example

- 1. User clicks mouse on a button -- that's an *Event*.
- 2. JavaFX creates a MouseEvent object.
	- the MouseEvent describes what happened (which mouse button was presses, which field it was in).
- 3. JavaFX looks for a registered "*Event Listener*", and calls it using the MouseEvent as parameter.

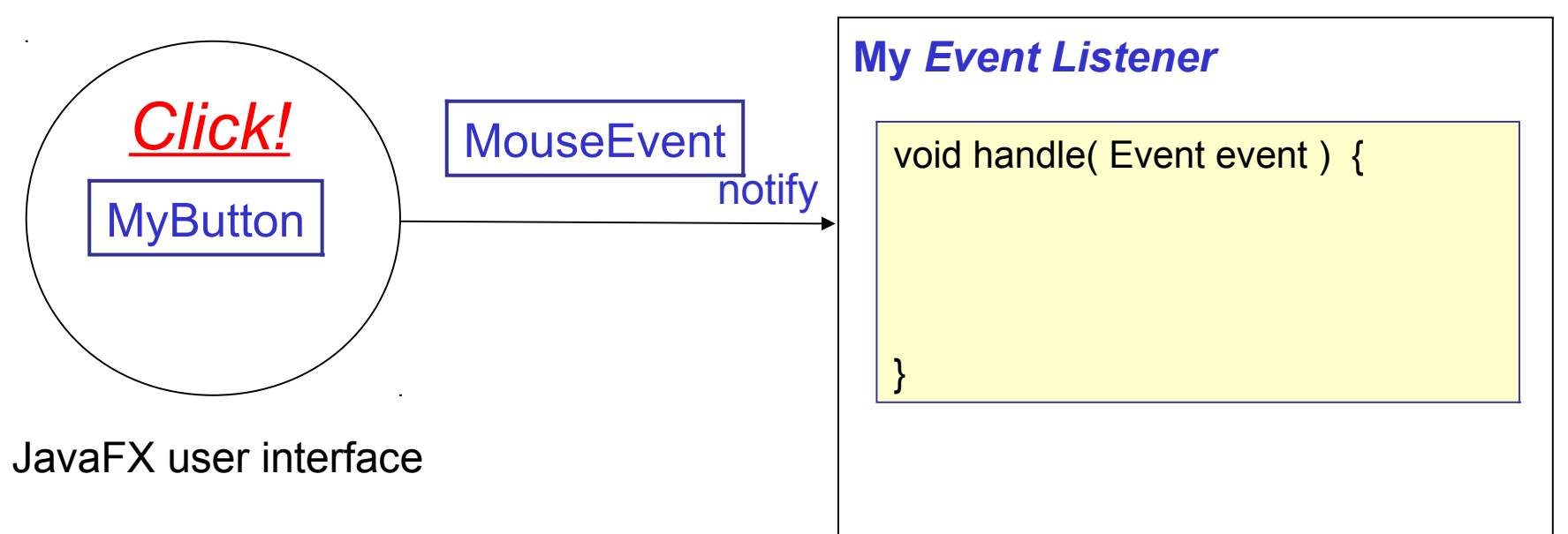

# Responding to Behavior

Your application must *do something* when an event occurs.

Things you need to know

- what kinds of events are there?
- what user (or software) action causes what event?
- how do you write an event handler?
- how do you add event handler to a component?

### Check the Event class API

All Events are subclasses of Event.

**Event**

 **ActionEvent**

 **InputEvent**

 **KeyEvent**

 **MouseEvent**

 **WebEvent**

 **WindowEvent**

# Types of Events

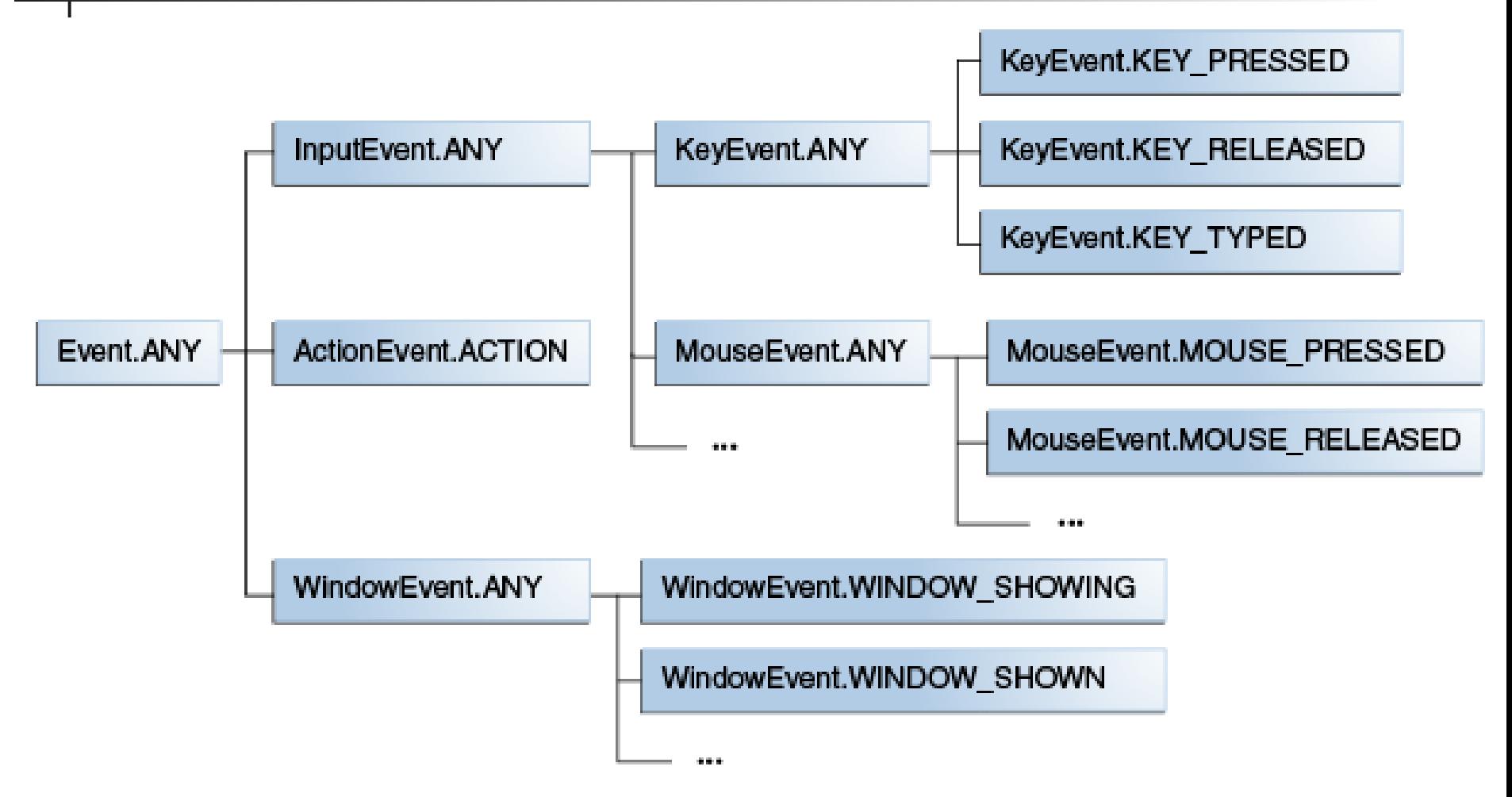

From Oracle's JavaFX Tutorial:

https://docs.oracle.com/javase/8/javafx/events-tutorial/processing.htm

### Source of Events

A component or node can be "source" of many kinds of events. Some event types are different for each node or component. Its not complicated! Mostly you can *guess* event types.

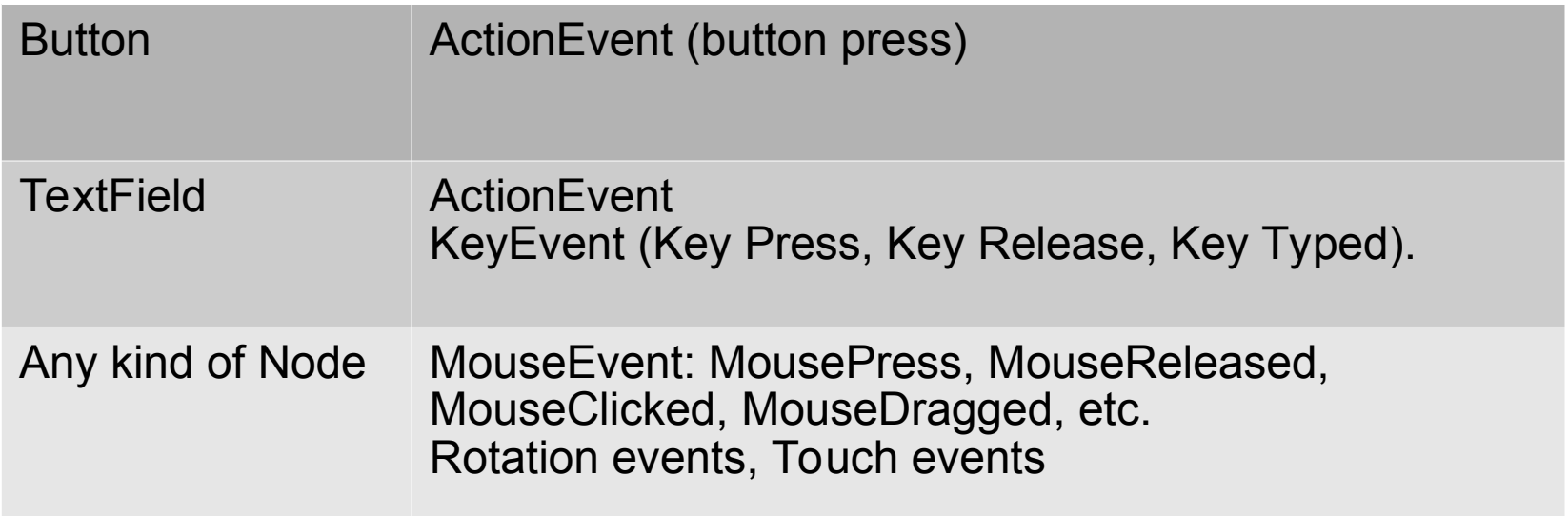

### What is an EventHandler?

JavaFX has just *one interface* for all kinds of Event Handlers. This is a lot simpler than Swing and AWT.

You have to write code to implement this interface.

#### **<<interface>>**

**EventHandler<***T extends Event***>**

**+handle( event: T ): void**

# Example: ENTER or Button click

1. User types his name and clicks a button (or ENTER)

Event type is: **ActionEvent**

**}**

```
class ButtonHandler
       implements EventHandler<ActionEvent>
{ 
   public void handle(ActionEvent evt) {
       String text = nameField.getText();
       // greet user using Alert dialog box
       alert("Hello, "+text);
       nameField.setText(""); // clear input
 }
```
### How to Add Event Handler

There are two ways.

- 1) **addEventHandler** the general way
- **2) setOnXxxxx**  convenience methods for specific event type, such as:
- setOnAction( EventHandler<ActionEvent> e )
- setOnKeyTyped( EventHandler<KeyEvent> e )
- setOnMouseClicked( EventHander<MouseEvent> e )
- setOnMouseMoved( EventHander<MouseEvent> e )

### 2 Ways to Add Event Handler (demo)

**// 1. use addEventHandler:**

**button.addEventHandler( ActionEvent.ALL, new ButtonHandler( ) )**

#### **// 2. use setOnAction**

**button.setOnAction( new ButtonHandler( ) )**

**Notice that the EventHandler is the same. The result will be the same, too. Both add Event Handler for ActionEvents.**

### You can re-use event handlers

For clarity, or to *reuse* the same event handler on many components, assign new event handler to a reference variable first.

Then use the variable in **setOnAction(...)**.

**ButtonHandler greetHandler =** 

```
 new ButtonHandler();
```
**// Now apply handler to components**

**button.setOnAction( greetHandler );**

**nameField.setOnAction( greetHandler );**

### Don't Create Duplicate Handlers

**It is bad programming to create two objects to do the same thing (greet the user).**

#### **// don't do this**

**button.setOnAction( new ButtonHandler() ); nameField.setOnAction( new ButtonHandler() );**

### 4 Ways to Define an EventHandler

- 1. Define an (inner) class that implements EventHandler. We just did that.
- 2. Write it as *anonymous class*.
- 3. Write it as a *method* and use a *method reference*. Method reference is new in Java 8. Works because Event Handler has only 1 method.
- 4. Write it as a *lambda expression* and use a reference variable to add it.

### Event Handler as Anonymous Class

You must specify what interface you are implementing, including type parameter.

```
EventHandler<ActionEvent> buttonHandler =
   new EventHandler<ActionEvent>() {
     // anonymous class definition:
     public void handle(ActionEvent evt) {
       String text = nameField.getText();
       //TODO greet user using Alert box
       nameField.setText(""); // clear input
 }
 };
button.setOnAction( buttonHandler );
```
# Avoid inline definition & use

This is hard to understand and hard to maintain. Avoid it. Define the anonymous class *first*, then use it.

```
// This is harder to understand, especially
// when the anonymous class is long.
button.setOnAction(
   new EventHandler<ActionEvent>() {
     public void handle(ActionEvent evt) {
       String text = nameField.getText();
       //TODO greet user using Alert box
       nameField.setText(""); // clear input
 }
 } );
```
### Method as Event Handler?

Using SceneBuilder to assign event handlers we did not write inner classes or anonymous classes. We just wrote a method, like this:

```
 @FXML
  public void greetTheUser(ActionEvent evt) {
       String text = nameField.getText();
       //TODO greet user using Alert box
       nameField.setText(""); // clear input
 }
```
SceneBuilder let us use a method as Event Handler, instead of object. *How?*

### Method References

Java 8 allows a *method reference* to be used as something that implements an interface. The syntax is:

**object::methodname**

```
Runnable nike = this::doit; // method reference
nike.run(); // calls doit()
// this "looks like" a Runnable.run() method
// so we can use it as method reference.
public void doit( ) {
   System.out.println("Just do it.");
```
**}**

### Method Reference as EventHandler

Write a method with the required method signature, but any name you like.

**// Assign event handler using method reference button.setOnAction( this::greetAction );**

 **// this method signature "looks like" an // EventHandler, but the name is different public void greetAction(ActionEvent evt) { String text = nameField.getText(); //TODO greet user using Alert box nameField.setText(""); // clear input**

### Lambda Expressions

Lambda Expression is an inline method definition, without a method name.

EventHandler<ActionEvent> buttonHandler =

```
 (event) -> {
           String text = nameField.getText();
           //TODO greet user using Alert box
           nameField.setText("");
         } ;
button.setOnAction( buttonHandler );
```
# 5th Way to Define Event Handler

You can define the controller itself as "implements EventHandler<T>" and use "setOnAction( this )".

```
class GreetController 
       implements EventHandler<ActionEvent> {
     @FXML
     public void initialize() {
        button.setOnAction( this );
 ...
     public void handle(ActionEvent event) {
        // handle it.
```
This technique is not usually the best choice. You usually have many components which need custom event handlers.

### Event Handling Exercise

**• Draw a Sequence Diagram of logic for creating and** using an ActionEvent handler.

# Event Dispatching

When an event occurs, JavaFX does:

1. Determine the event **target**.

2. Event Capture: pass the event down from the root node to the target.

Along the way, EventFilters may be invoked.

3. Event Handling (Event Bubbling): starting at the target, any event handler is invoked. The event "bubbles" back up the tree until it is consumed.

See:

https://www.tutorialspoint.com/javafx/ javafx\_event\_handling.htm

### References

Event Handling in Oracle *JavaFX Tutorial. This has the most complete explanation of event types and event handling*

https://docs.oracle.com/javase/8/javafx/eventstutorial/events.htm

Event Handling in *Tutorialspoint JavaFX Tutorial.*

https://www.tutorialspoint.com/javafx/ javafx\_event\_handling.htm - example of event capture, event filter, and event handler.

JavaFX Events

http://zetcode.com/gui/javafx/events/

# Code for **alert()**

/\*\*

}

\* Display a dialog box with a string message.

\* @param message the message to show. \*/

public void alert(String message) {

 Alert alert = new Alert(AlertType.INFORMATION); alert.setContentText( message );

```
 alert.show( );
```